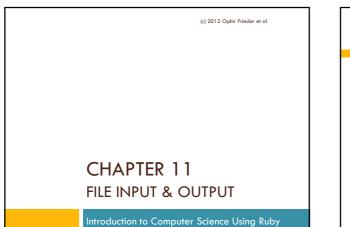

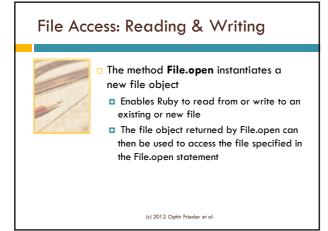

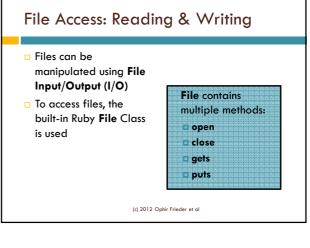

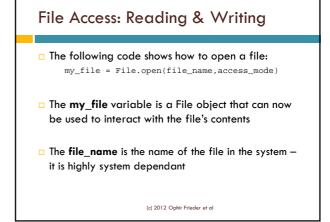

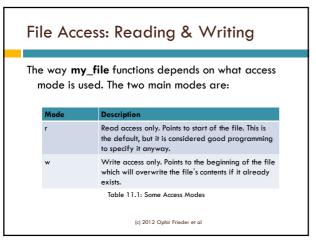

## File Access: Reading & Writing

file

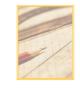

To read a line of characters from a file, call the gets method
 gets will read a new line each time
 Returns nil when it reaches the end of the

(c) 2012 Ophir Frieder et al

| Example 11.1: Sample Code for File Reading                                   |  |  |  |
|------------------------------------------------------------------------------|--|--|--|
|                                                                              |  |  |  |
| <pre>1 file = File.open("foo.txt", "r") 2 whole_file = "" 3</pre>            |  |  |  |
| 4 while (input_line = file.gets)<br>5 whole_file += input_line<br>6 end<br>7 |  |  |  |
| 8 puts "Contents of input file:"                                             |  |  |  |
| 9 puts whole_file                                                            |  |  |  |
| Note: Reads and<br>prints the "foo.txt."<br>file                             |  |  |  |
| (c) 2012 Ophir Frieder et al                                                 |  |  |  |

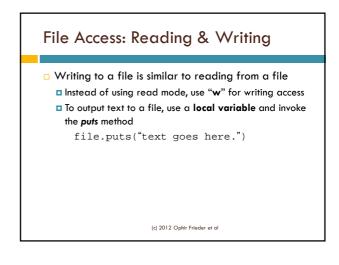

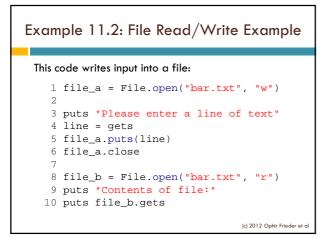

## File Reader Class

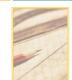

- We can now define a class which encapsulates file reading
- The next example encapsulates reading and displaying a file

(c) 2012 Ophir Frieder et al

| Example 11.3: File Reader Class |    |                                              |   |
|---------------------------------|----|----------------------------------------------|---|
|                                 |    |                                              |   |
|                                 | -  | class FileReader                             |   |
|                                 | 2  |                                              |   |
|                                 |    | <pre>def initialize(file_name)</pre>         |   |
|                                 | 4  | <pre>@file = File.open(file_name, "r")</pre> |   |
|                                 | 5  | end                                          |   |
|                                 | 6  |                                              |   |
|                                 | 7  | def read_file                                |   |
|                                 | 8  | whole_file = ""                              |   |
|                                 | 9  | while (input_line = @file.gets)              |   |
|                                 | 10 | whole_file += input_line                     |   |
|                                 | 11 | end                                          |   |
|                                 | 12 |                                              |   |
|                                 | 13 | return whole_file                            |   |
|                                 | 14 | end                                          |   |
|                                 | 15 |                                              |   |
|                                 | 16 | def display                                  |   |
|                                 | 17 | puts "Contents of input file:"               |   |
|                                 | 18 | puts read_file                               |   |
|                                 | 19 | end                                          |   |
|                                 | 20 | (c) 2012 Ophir Frieder et c                  | d |

## Example 11.3 Cont'd

21 def close 22 @file.close 23 end 24 end

(c) 2012 Ophir Frieder et al

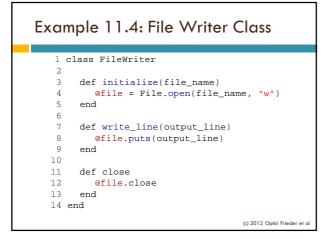

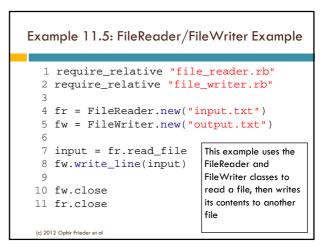

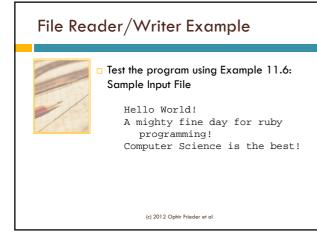

## Summary

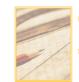

- We described the basic file input and output operations
- Note that Ruby allows other file operations that are not covered in these lectures.

(c) 2012 Ophir Frieder et al